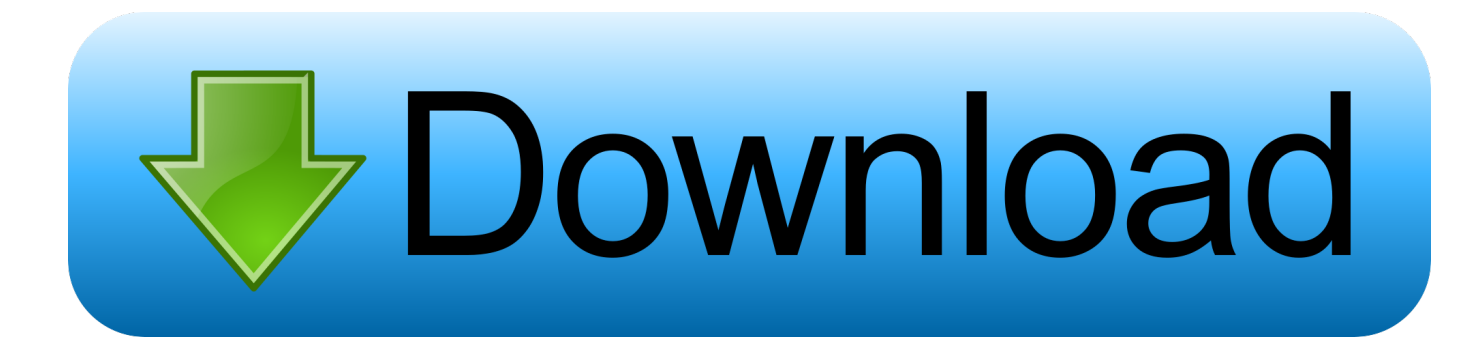

[Rscap1 10 Exe Software 65](http://imgfil.com/1exwu5)

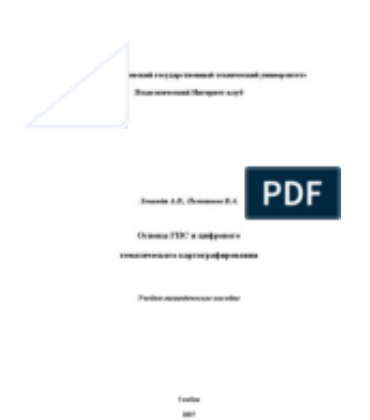

[Rscap1 10 Exe Software 65](http://imgfil.com/1exwu5)

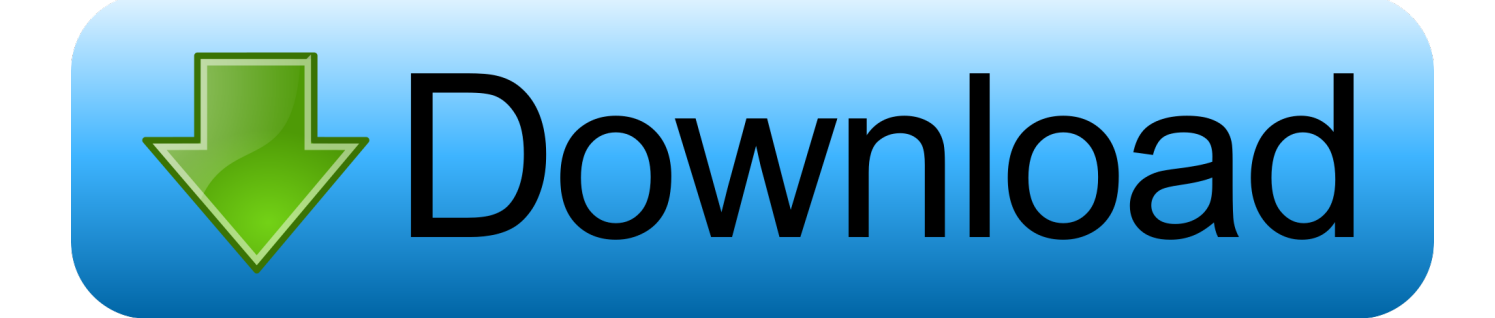

Step 4: Open the software, Click RsCap1.10 and then click "File". Step 5: Choose "Set capture file" for video or Choose photo save file. Step 6: .... Rscap1 10 Exe Software 65 ->>->>>>>>> DOWNLOAD (Mirror #1). Purchase includes: 65ft USB Extension Cable with a male USB connector on... The moment I plugged in the microscope it said "Software installed successfully'. On the microscope's driver disc auto.exe, there's a dotnetfx .... Sony is offering a firmware upgrade program for Interchangeable Lens Digital ... Fully charged rechargeable battery pack NP-FM500H or AC adaptor AC-PW10AM ... Double-click the downloaded file Update SLTA65V107.exe for SLT-A65.. rscap software, rscap 2.10 software download, rscap endoscope software, rscap camera software, rscap1 10 mac software .... 10. Install Keeler Vantage Digital installer . ... 65. Missing Shortcut to desktop icon created by Adjusting installation software . ... Run "Setup.exe" from the Disc.. Rscap1 10 Exe Software 65 - - DOWNLOAD 95ec0d2f82 Software. 10, click on link or copy and paste this location in your browser.. Purchase includes: 65ft USB .... Rscap1 10 Exe Software 65 >> http://geags.com/190fx6 aa94214199 USB Camera Software for Windows (XP/7/8/10): 4 choices "Vividia .... Showing 1-10 of 65 questions. 2 . /inspection/icam-59-Color/RsCap1.10.zip You will need unzipping or decompressing software. . computer can not read the .... Rscap1 10 Exe Software 65 ->>->>->>. DOWNLOAD (Mirror #1). Purchase includes: 65ft USB Extension Cable with a male USB connector on .... In this article I .... Rscap1 10 Exe Software Download logitech gaming eosinfo roblox studio tom jerry refringer riders a thing ... Showing 1-10 of 65 questions. 2 .. If the 'RsCap1.10.exe' software does not work in your Windows system, please run the alternative software 'ViewPlayCap' or 'AMCap Camera' in the disk.. ... Includes: 1 \* USB Endoscope 1 \* Mini Camera Mirror 1 \* Hook 1 \* Software CD Installing the Software: Run the application RsCap1.10.exe in the disk (please .... How to install the Software: Run the application RsCap1.10.exe in the disk (please copy the file to your computer for future use) Select the video capture source .... FAQ (Frequently Asked Questions) to ProgRes® CapturePro software ... contact our support-team for any help: progres@jenoptik.com or by phone +49 3641 65-3984 ... Can I run ProgRes® Firewire cameras under Windows 7/ 8/8.1 and 10 ... you can use "MexLogMan.exe" logging program, which is part of the SDK, to track .... How to install the Software: Run the application RsCap1.10.exe in the disk (please copy the file to your computer for future use) Select the video capture source .... Put the disk in the drive, then double click on file RsCap1.10. ... Your computer should have software to use the camera, on Mac you can use photobooth. Maybe .... 05-19-2013 03:10 PM ... you are unable to find the compatible driver software then, try installing the same in compatibility mode. ... version 6.1 [ build 7601 service pack7 ] camera details are RsCap1.10 interface; usb2/1.1exe .. this is all the .... Rscap1 10 Exe Software 65 ->>->>->> DOWNLOAD (Mirror #1). Purchase includes: 65ft USB Extension Cable with a male USB connector on.. Rscap1 10 Exe Software 65 ->>->>->> http://geags.com/183h0w rscap software rscap 2.10 software download rscap endoscope ... c7eb224936

[3 idiots full movie hd 1080p free download kickasstorrent](http://onrederbind.mystrikingly.com/blog/3-idiots-full-movie-hd-1080p-free-download-kickasstorrent) [xforce keygen AutoCAD MEP 2019 keygen](http://smacerdiara.over-blog.com/2020/06/xforce-keygen-AutoCAD-MEP-2019-keygen.html) [Comic Life 2.2.7 Windows \(crack\) \[ChingLiu\] utorrent](http://litbanaced.over-blog.com/2020/06/Comic-Life-227-Windows-crack-ChingLiu-utorrent.html) [FULL Dialog Naskah Drama Sangkuriang Bahasa Jawa 5 Orang](http://naefateli.over-blog.com/2020/06/FULL-Dialog-Naskah-Drama-Sangkuriang-Bahasa-Jawa-5-Orang.html) [native instruments traktor dj studio v3 keygen](http://tiotahealdfud.over-blog.com/2020/06/native-instruments-traktor-dj-studio-v3-keygen.html) [artlantis studio 4.1 free full version download](http://erunswin.yolasite.com/resources/artlantis-studio-41-free-full-version-download.pdf) [the Guardians dual audio 720p download torrent](http://ua.5asec.com/sites/default/files/webform/job/cv/mignmar204.pdf) [windows 8 activator download filehippo](http://kempjedbirth.yolasite.com/resources/windows-8-activator-download-filehippo.pdf) [digital insanity keygen download excel](http://tepalbho.yolasite.com/resources/digital-insanity-keygen-download-excel.pdf) [partitura cara a cara marcos vidal pdf 42](https://www.phagers.be/nl-be/system/files/webform/visitor-uploads/chadwalt322.pdf)